$\mathcal{L}_{\text{endel}$  af  $\mathsf{merc}$  and  $\mathsf{dec}^{\dagger}$ 

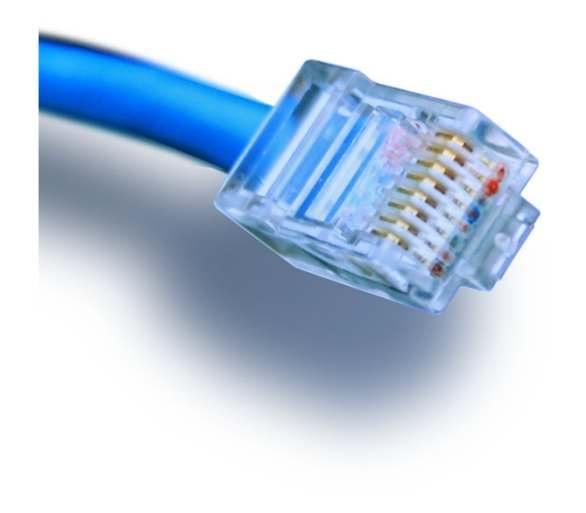

# **Netværk repetition**

 $\mathcal{L}^{\text{max}}_{\text{max}}$ lidt om talsystemer, Bits og Bytes!

Netteknik 1

# Lidt om Bits & Bytes

# HOUSE OF **TECHNOLOGY**

 $-$ en del af **mercantec<sup>+</sup>** 

En hurtig genopfriskning af:

- $\blacksquare$ Talsystemer…
- $\blacksquare$ Bits, bytes, kilobytes …
- Megahertz, bps, Bps ...
- Tegnsæt, f.eks. Unicode
	- Hvad er det og hvor bruges det?

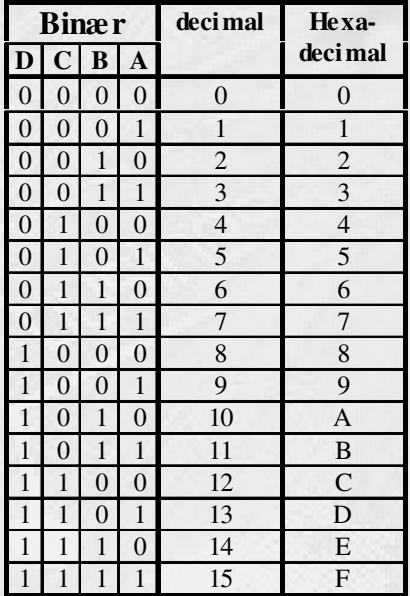

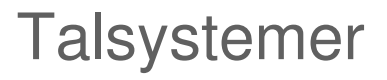

-en del af **mercantec<sup>+</sup>** 

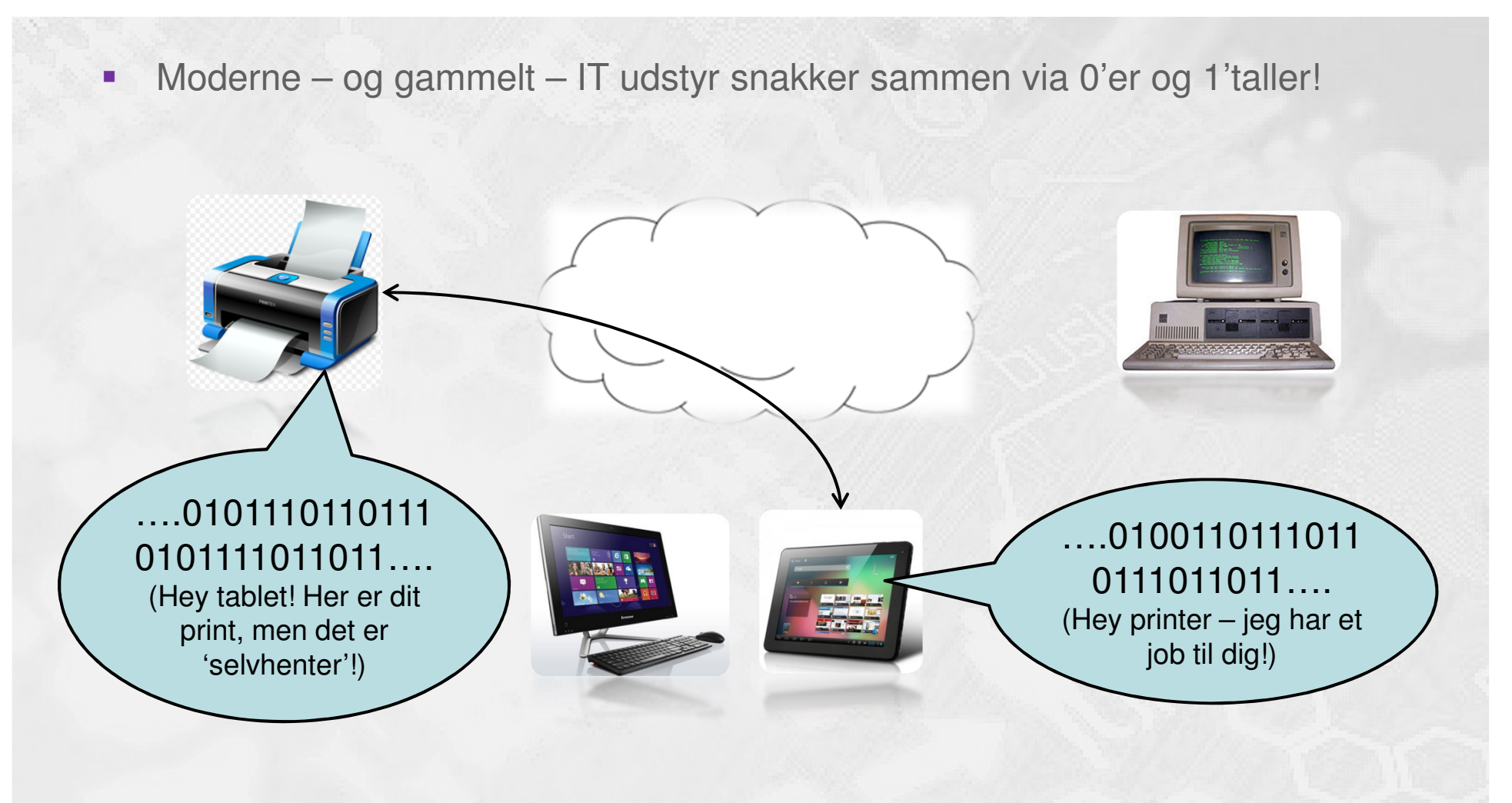

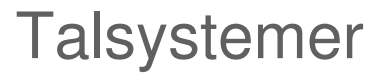

#### $-$ en del af **mercantec<sup>+</sup>**

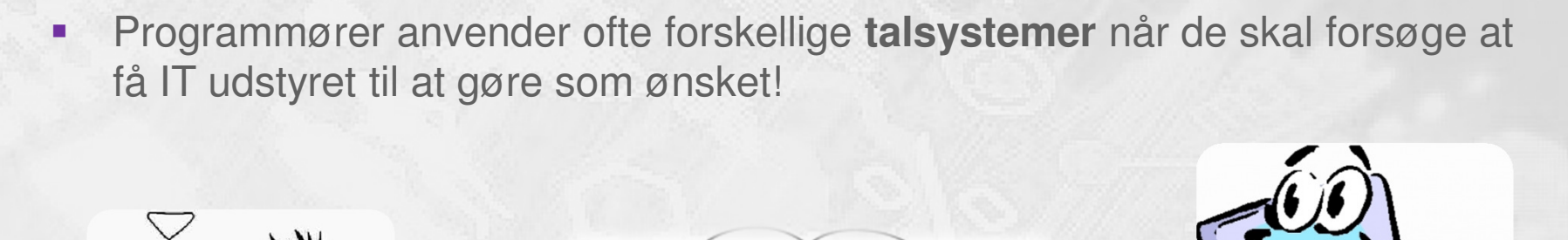

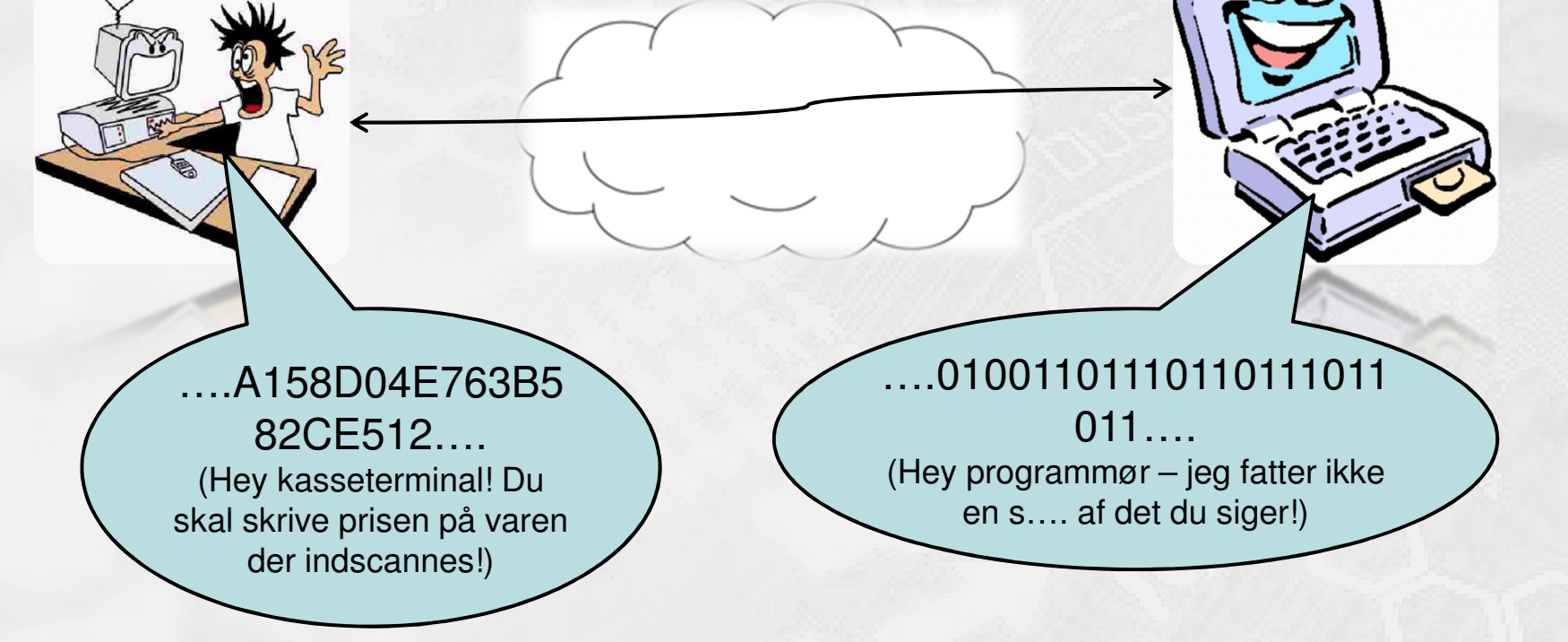

**© Mercantec 2016**

# **Talsystemer**

# HOUSE OF **TECHNOLOGY**

 $-$ en del af **mercantec<sup>+</sup>** 

Binært og hexadecimalt:

- Har du set en lignende fejl på en pc?:
	- "Der er sket en hukommelses-overskridelsepå adressen 10A7:9CBA76F3"
- Det er den Hexadecimale repræsentation

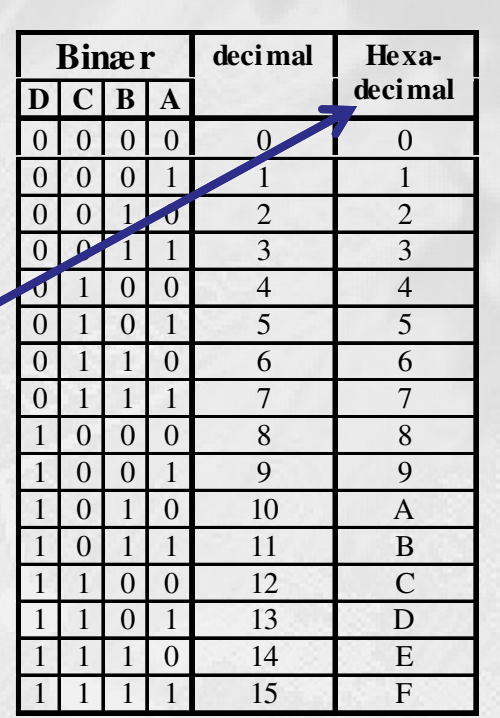

# **Talsystemer**

# HOUSE OF **TECHNOLOGY**

 $-$ en del af  $\operatorname{\sf merc}$ ante $\operatorname{\sf c}^\dagger$ 

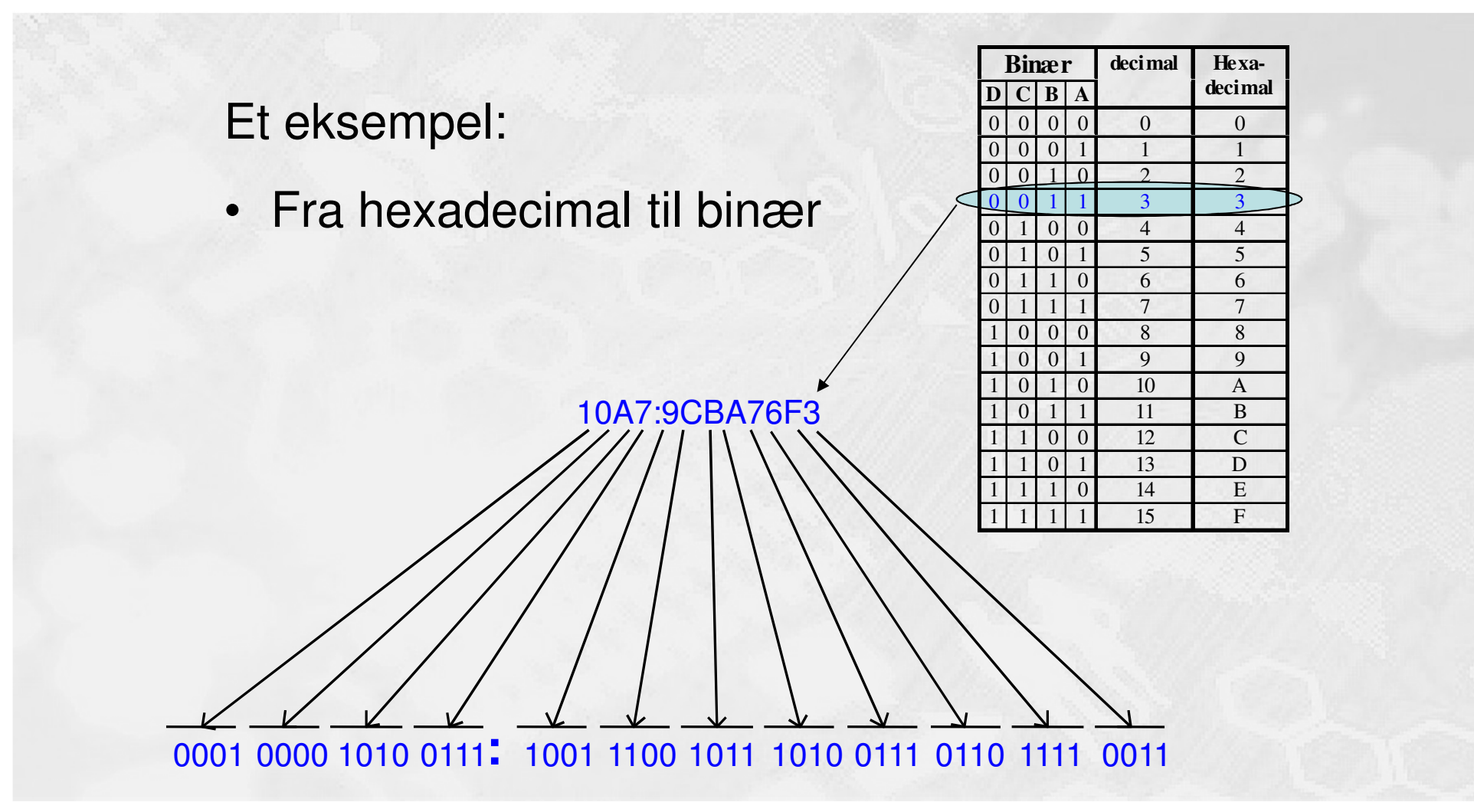

**© Mercantec 2016**

# Notationsformer

# HOUSE OF **TECHNOLOGY**

 $-$ en del af **mercantec<sup>+</sup>** 

■ Binær (2-tals talsystem)

- $\blacksquare$  10011101<sub>2</sub> = 10011101B (B for Binær)
- Decimal (10-tals talsystem)
	- $\blacksquare$  157 = 157<sub>10</sub>
- **Hexadecimal (16-tals talsystem)** 
	- $9D_{16} = 9DH = 0x9D$

# Lagerkapacitet - Bits og Bytes

# HOUSE OF **TECHNOLOGY**

-en del af **mercantec<sup>+</sup>** 

En **Byte** er 8 **bit**

For eksempel 1010 1101

Lagerkapacitet (datamængder) måles typisk i **antal bytes**:

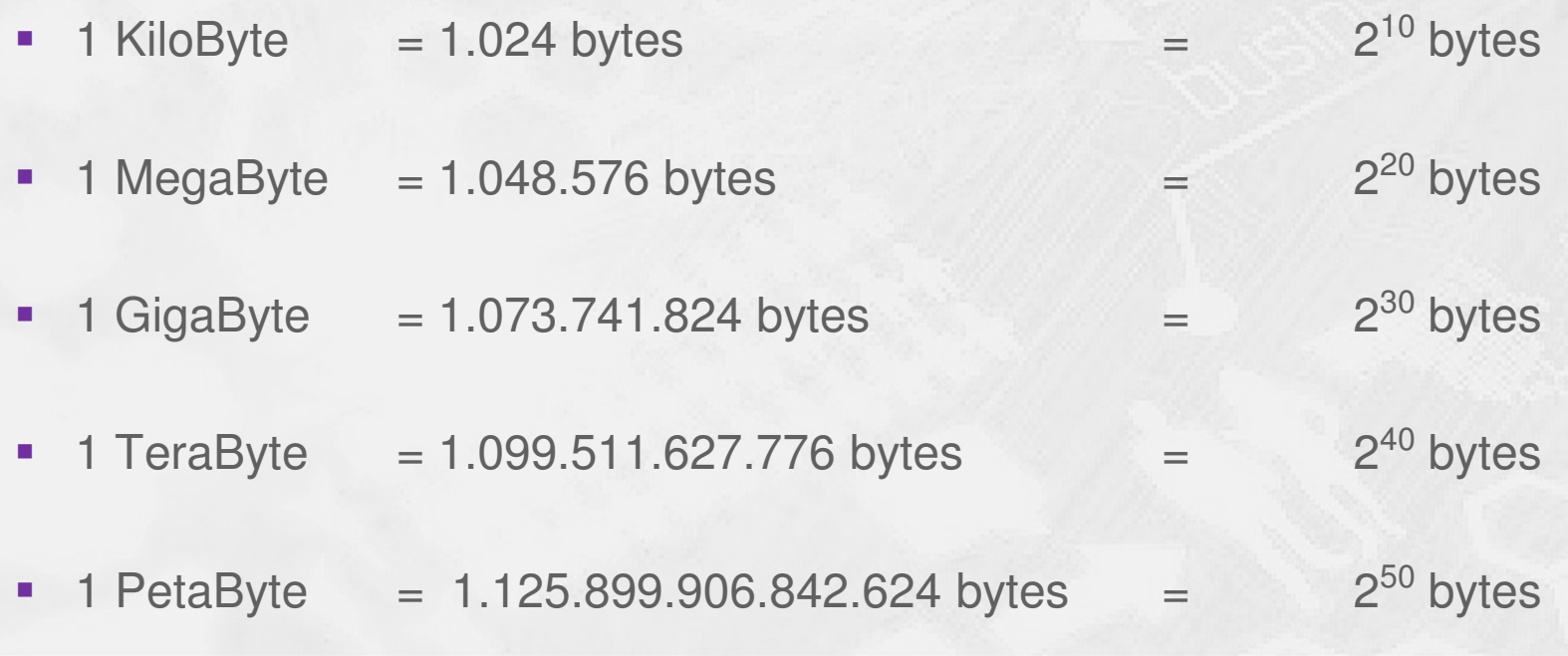

# Transmissionshastighed

# HOUSE OF **TECHNOLOGY**

#### $-$ en del af  $m$ ercantec $\overline{\phantom{a}}$

- På en seriel dataforbindelse omtaler man transmissionshastigheden som Baud-rate eller 'bits per sekund', forkortet **bps** eller **bit/s**
	- Dvs. 10 Mbps er lig med10 Mega bits per sekund
- $\blacksquare$  Eksempler på seriel datatransmission:
	- RS-232, max. hastighed på ca. 40 Kbps
	- FastEthernet, hastighed på 100 Mbps
	- USB 3.0, hastighed på ca. 3.2 Gbit/s
	- SATA 3.0, hastighed på ca. 4.8 Gbit/s
	- П http://en.wikipedia.org/wiki/Serial\_communication

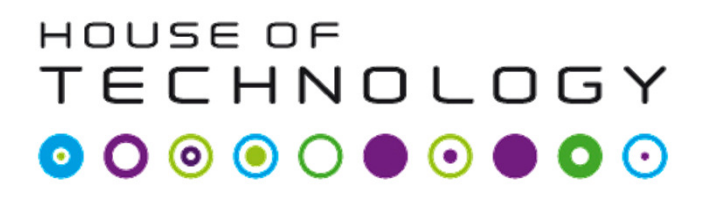

 $-$ en del af **mercantec<sup>†</sup>** 

- Ved flytning af et antal bytes taler man om **overførselshastighed**eller 'bytes per sekund', forkortet Bps.
- **Contract Contract Contract Contract Contract Contract Contract Contract Contract Contract Contract Contract C**  Et eksempel på hvor det er nødvendigt at kende overførselshastigheden kunne være **kopiering af en harddisk**:
- En SATA harddisk med 250 GB data skal kopieres over på en tilsvarende disk via **SATA 3.0** databus standarden.
- $\blacksquare$  Her er vi nødt til at finde overførselshastigheden for SATA 3.0 data bussen før vi kan beregne **den tid det vil tage**!
- $\mathcal{L}_{\mathcal{A}}$ (Fortsættes…)

# Overførselshastighedeksempel fortsat

# HOUSE OF **TECHNOLOGY**

#### $-$ en del af  $m$ ercantec $\overline{\phantom{a}}$

- For at regne overførselshastigheden ud gøres følgende:
	- $\blacksquare$  Beregn først **antal bytes der skal flyttes i alt**: 250 GB \* 1.073.741.824 Bytes per Giga <sup>=</sup>**268435456000 Bytes**
	- $\blacksquare$  Beregn så **antal databits der skal flyttes i alt**: 268435456000 Bytes \* 8 bits per Byte = **2147483648000 bits**
	- ×, Beregn **overførselstiden** ved at dividere med 4,8 Gbps 2147483648000 bits / 4.800.000.000 bps <sup>=</sup>**447 sekunder**, svarende til godt 7½ minut
	- ٠ Beregn antal **Bps** ved at dividere 268435456000 Bytes med tiden 447 sekunder = **600526747 Bps**
	- $\blacksquare$ Beregn antal **MBps** ved at dividere 600526747 Bps med 1.048.576 = **573 MBps**
- $\blacksquare$ Stemmer resultatet nogenlunde med oplysningerne fra **WiKi**?

# Overførselshastighedeksempel fortsat

# HOUSE OF TECHNOLOGY

#### $-$ en del af **mercantec<sup>+</sup>**

- $\blacksquare$  Det tager altså teoretisk set godt 7½ minut (ca. 447 sekunder) at få overført de 250 GB data via SATA 3.0 data bussen i en pc.
- **Contract Contract Contract Contract Contract Contract Contract Contract Contract Contract Contract Contract C**  Den teoretiske overførselshastighed mellem de 2 diske er derfor på ca. 573 MBps
- $\blacksquare$  Hvilke andre faktorer, som vi ikke har taget hensyn til i dette eksempel, har betydning for overførselshastigheden?
- $\blacksquare$ Går det så hurtigere eller langsommere i virkeligheden?

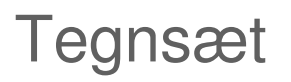

#### $-$ en del af  $m$ ercantec $\overline{\phantom{a}}$

- Et **tegnsæt** er i princippet blot en tabel der knytter bestemte **talværdier** sammen med en liste over **tegn og symboler**, f.eks. det danske tegnsæt der benyttes flere steder i denne Windowsbaserede pc
- **Service Service**  I gamle dage eksisterede der i pc-verdenen et utal af forskellige tegnkodetabeller og det kunne være et mareridt at finde det rigtige tegnsæt til korrekt oversættelse når man kommunikerede digitalt på tværs af f.eks. landegrænser eller bare afdelinger i firmaet …
- $\blacksquare$ **I dag benytter de fleste Unicode tegnkodetabellen**

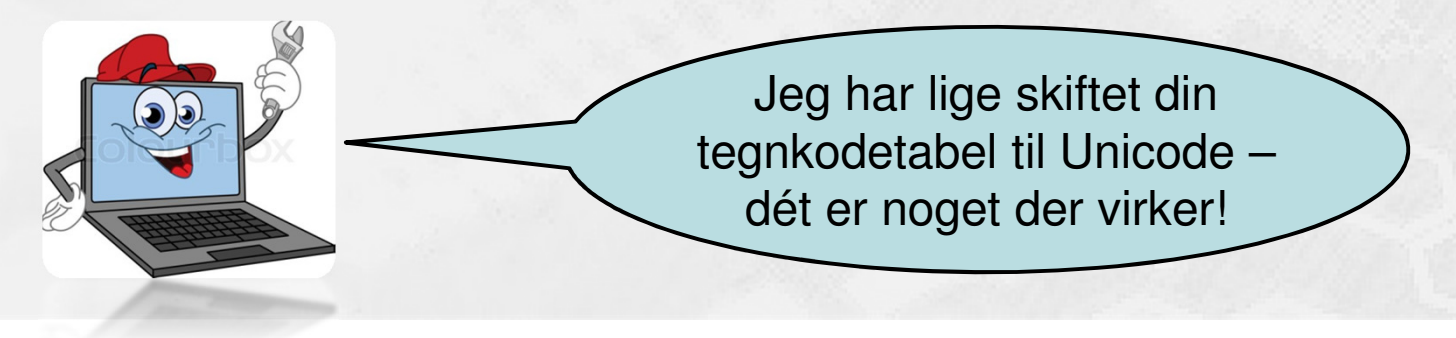

**© Mercantec 2016**

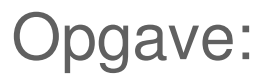

 $-$ en del af **mercantec<sup>+</sup>** 

- **Udfyld arket med de manglende tal!** 
	- Tips: Brug skemaet tidligere i præsentationen eller find lommeregneren i Windows frem og skift til Videnskabelig visning – så kan den også omsætte talsystemer!

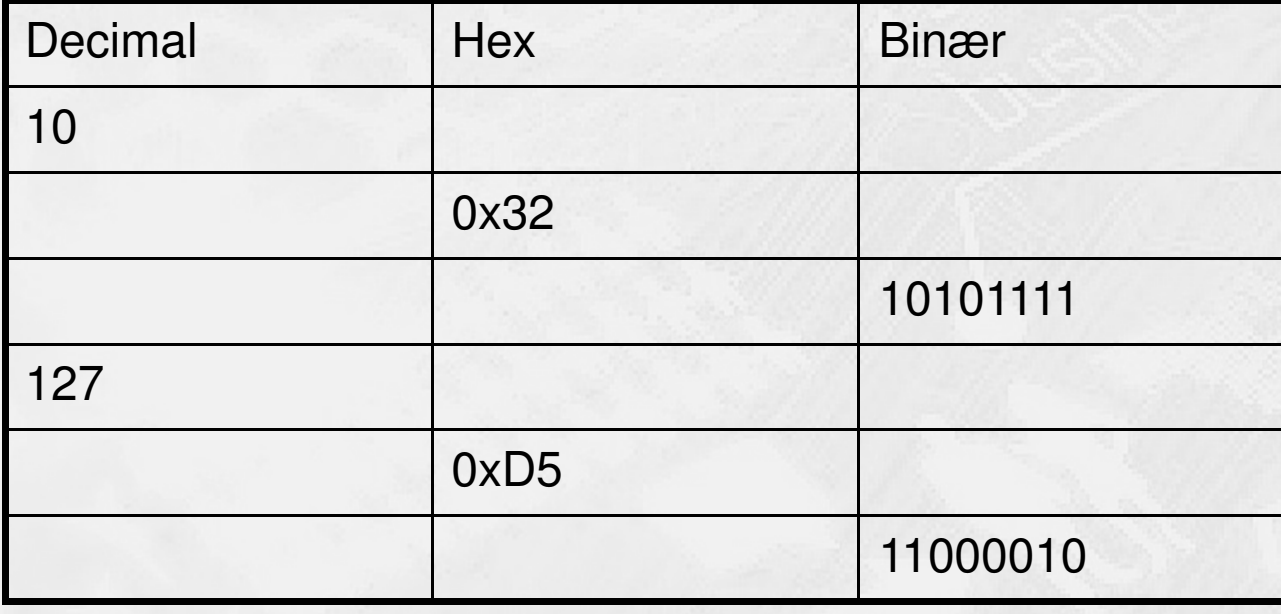